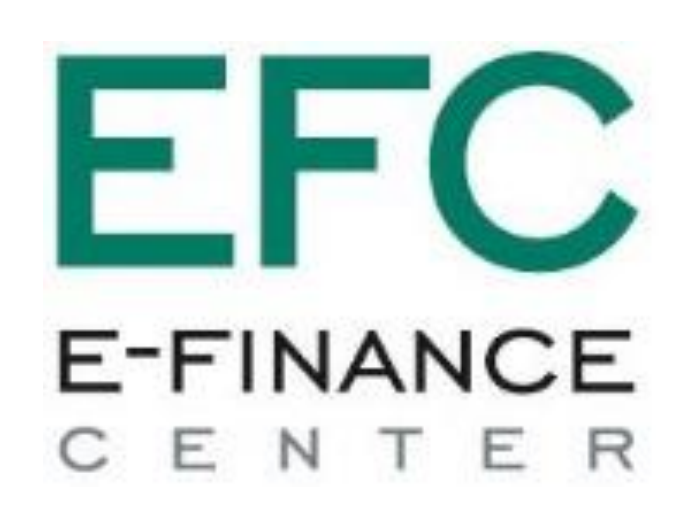

Проведение закупа в СООТВЕТСТВИИ С Приказом Министра образования и науки РК 08.06.2020 Nº 235

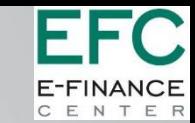

## Роль «Питание обучающихся»

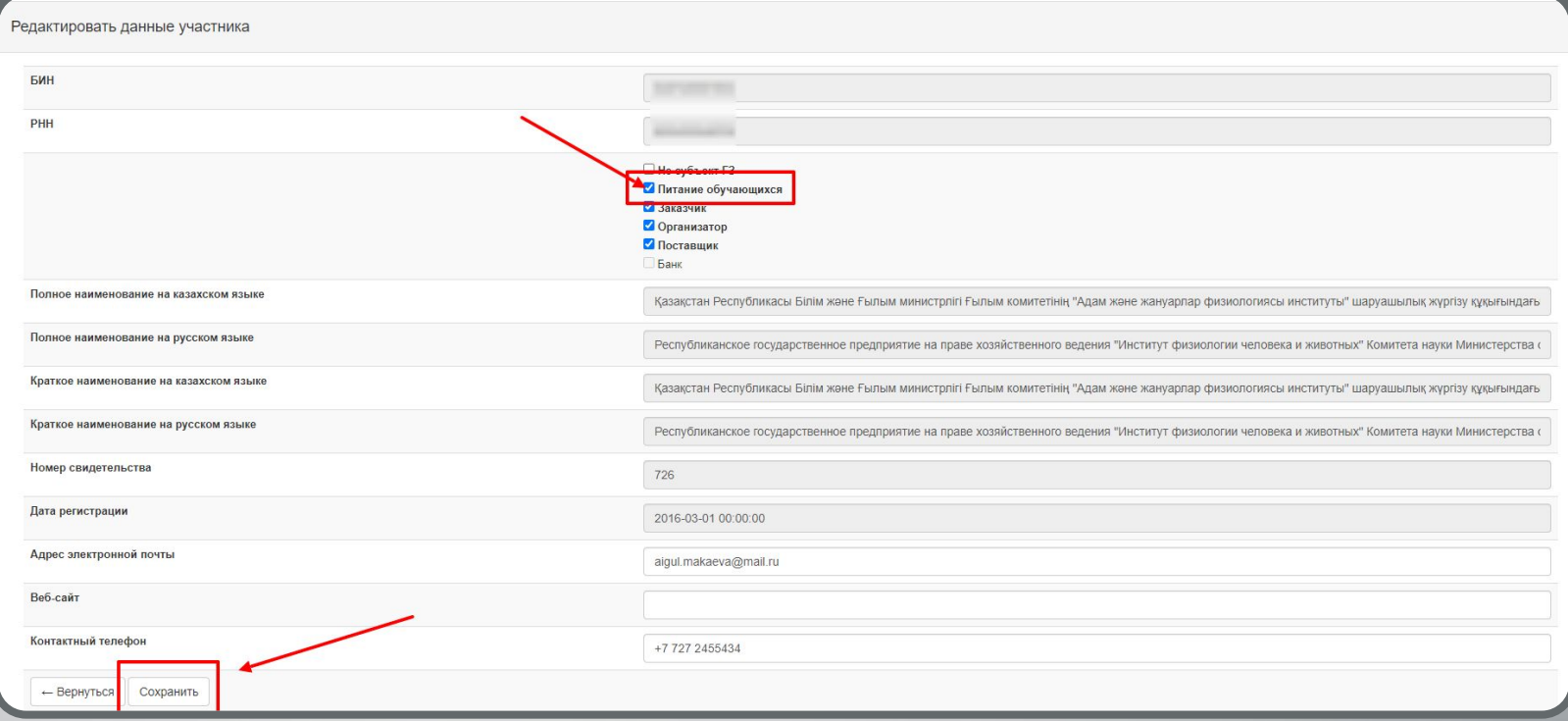

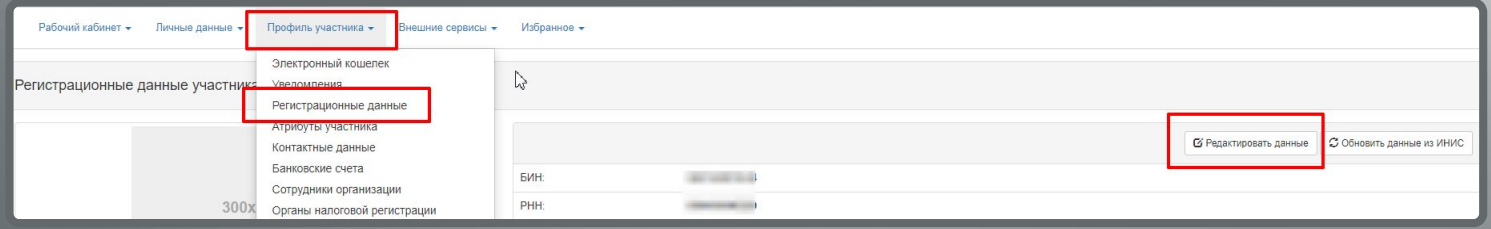

# Пользователь с ролью «Администратор организации»

## Заказчик. Планирование.

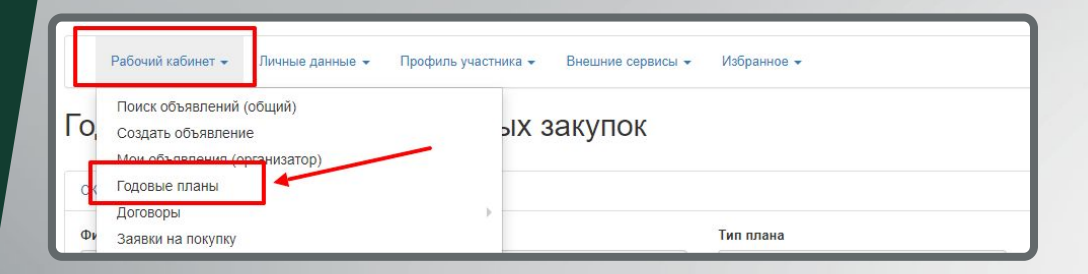

#### Годовые планы государственных закупок

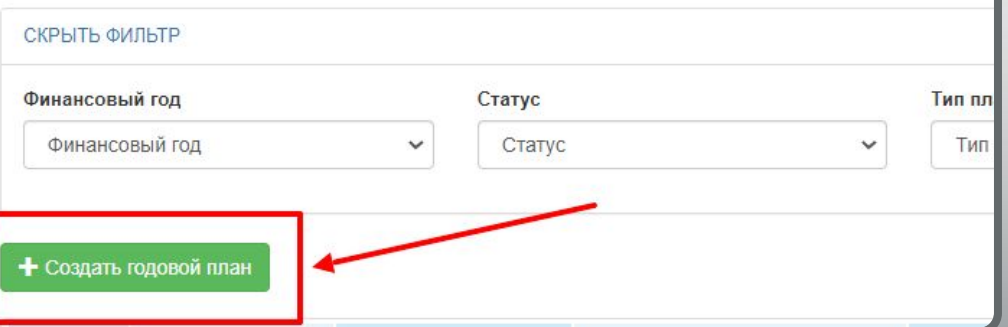

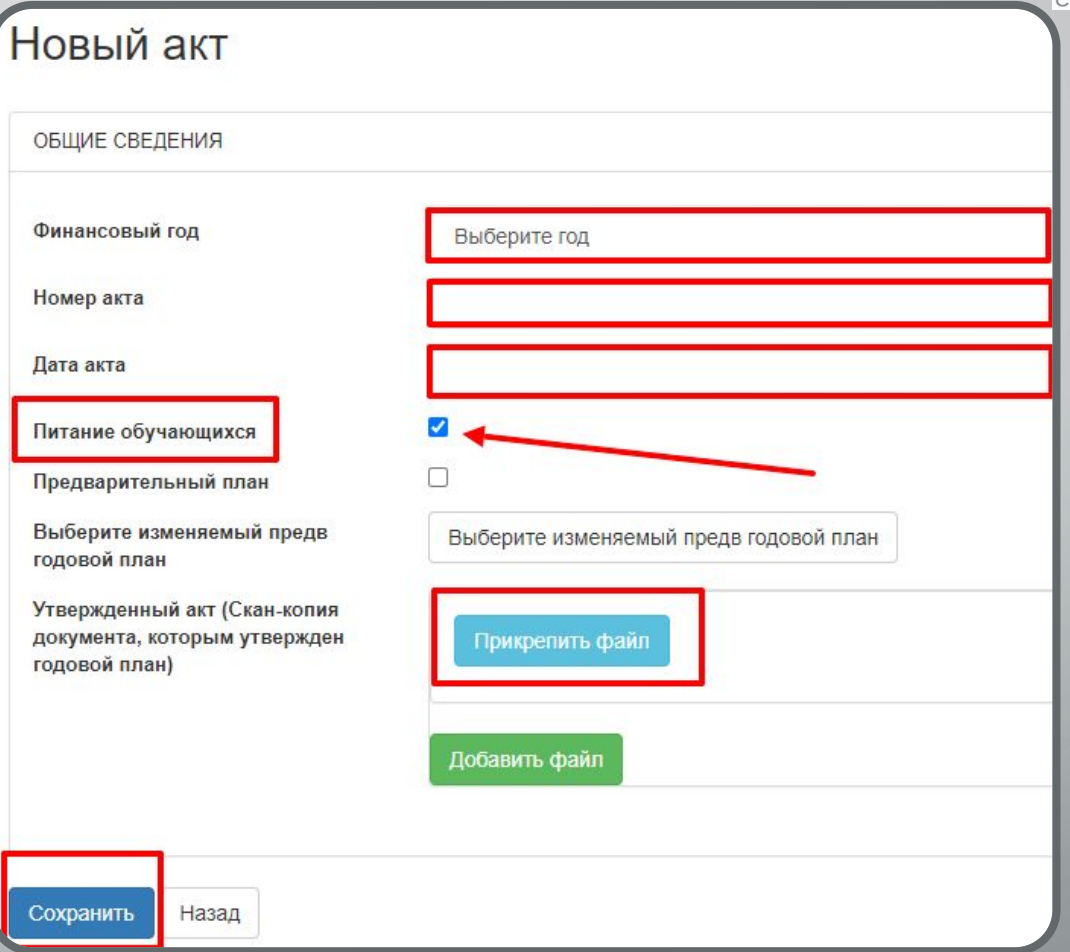

**E-FINANCI** ENTER

## Роль «Питание обучающихся» Признак «Питание обучающихся»

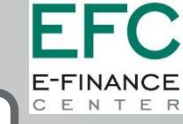

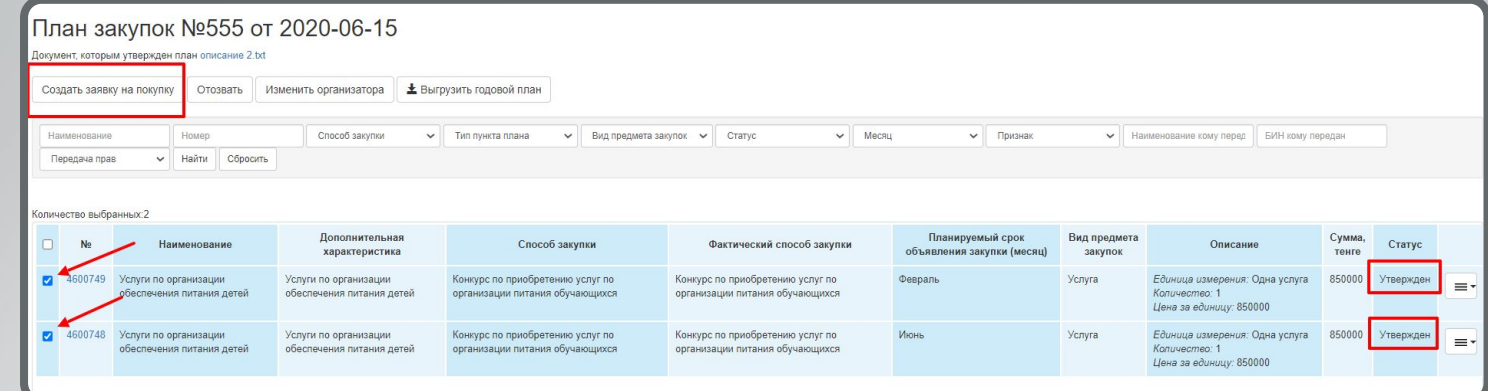

# Создание **ЗАЯВКИ** организатору

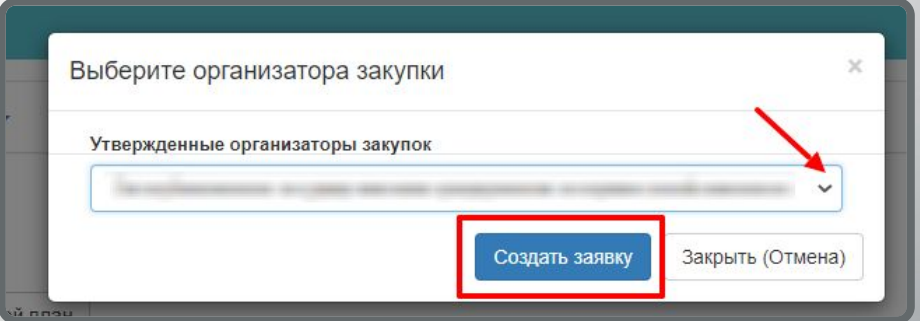

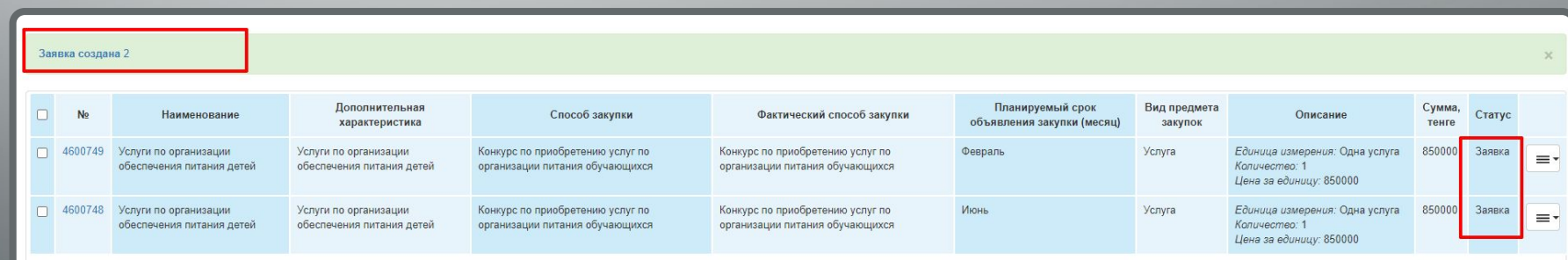

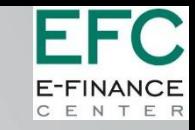

# Создание пункта плана

•Для способа «Конкурс по приобретению услуг по **ОРГАНИЗАЦИИ ПИТАНИЯ** обучающихся» необходимо выбрать вид предмета закупки «Услуга»

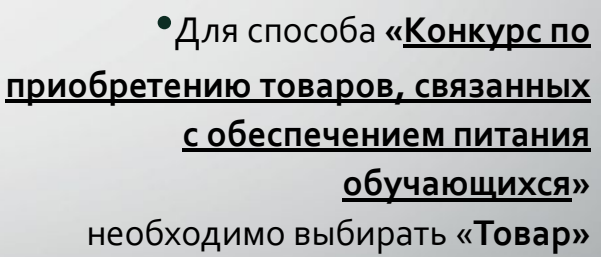

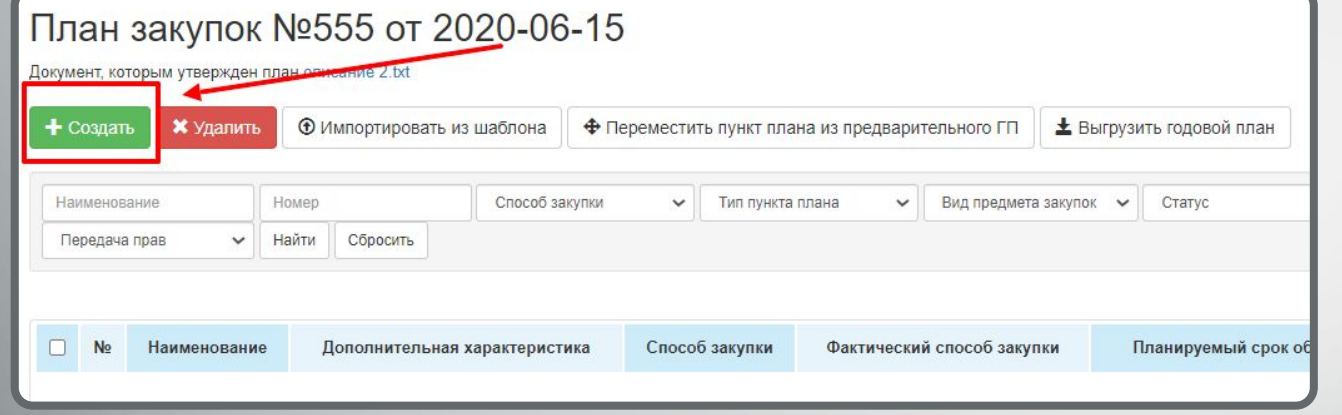

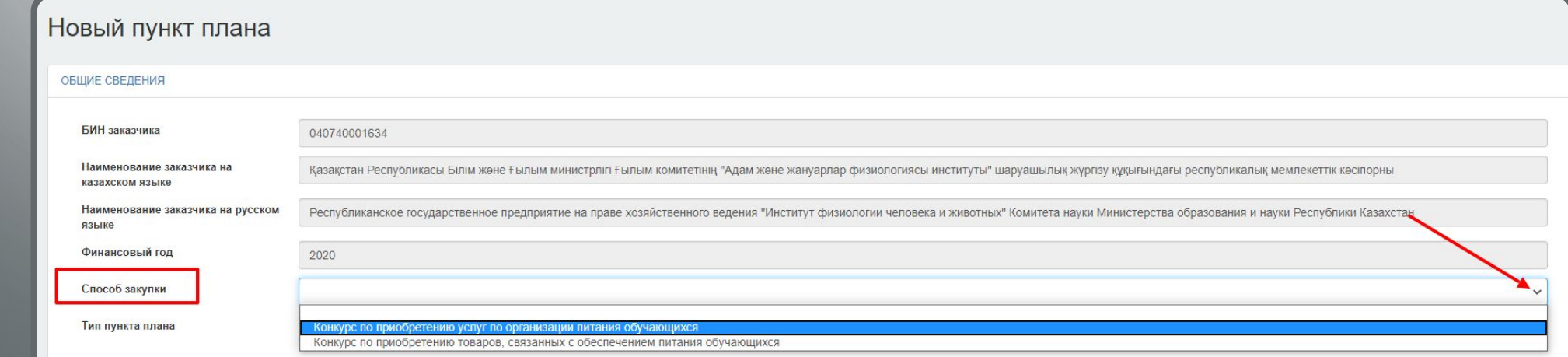

## Организатор. Создание и публикация закупки

F

EC

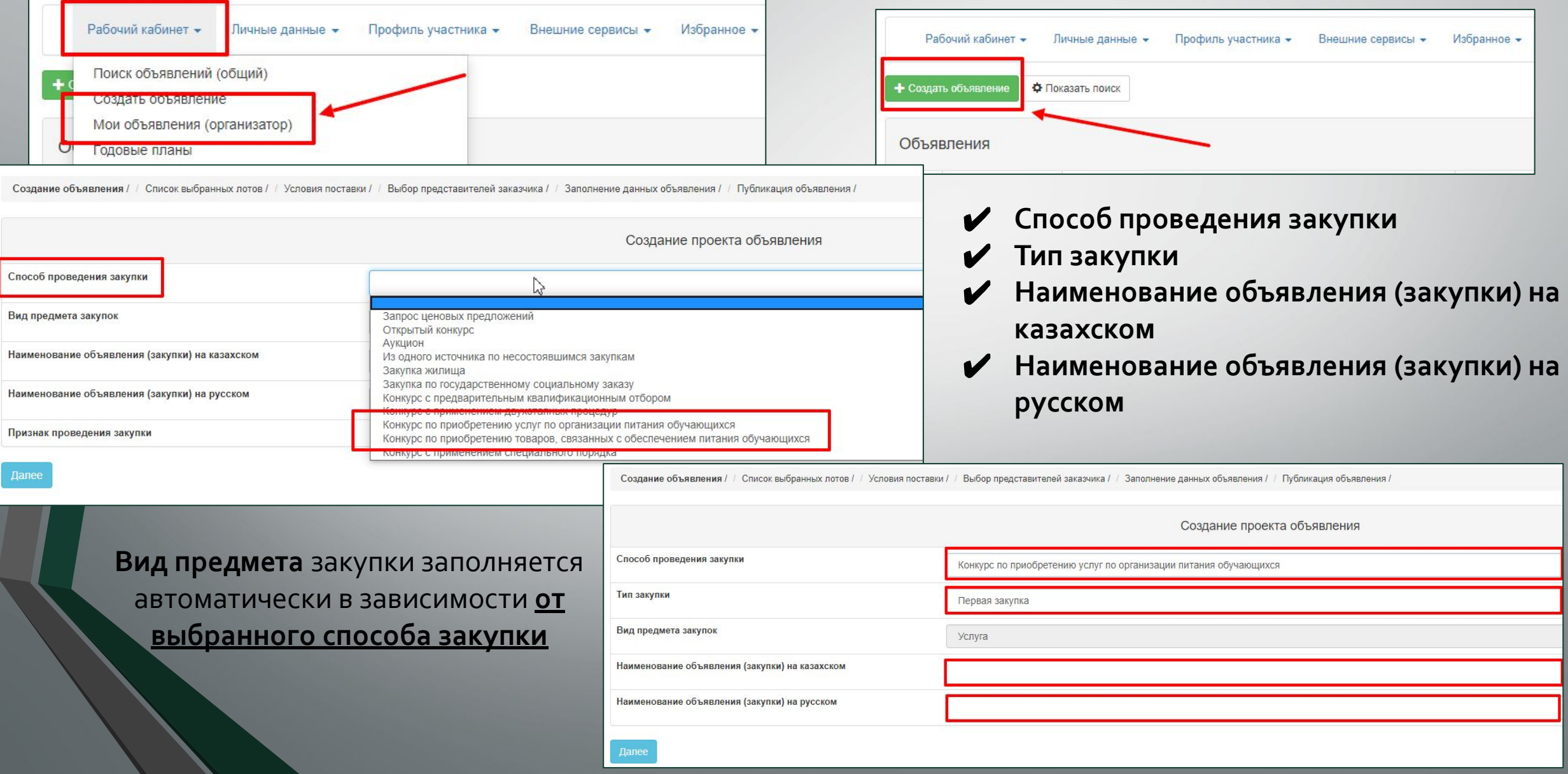

# добавление<br>лотов в проект<br>объявления

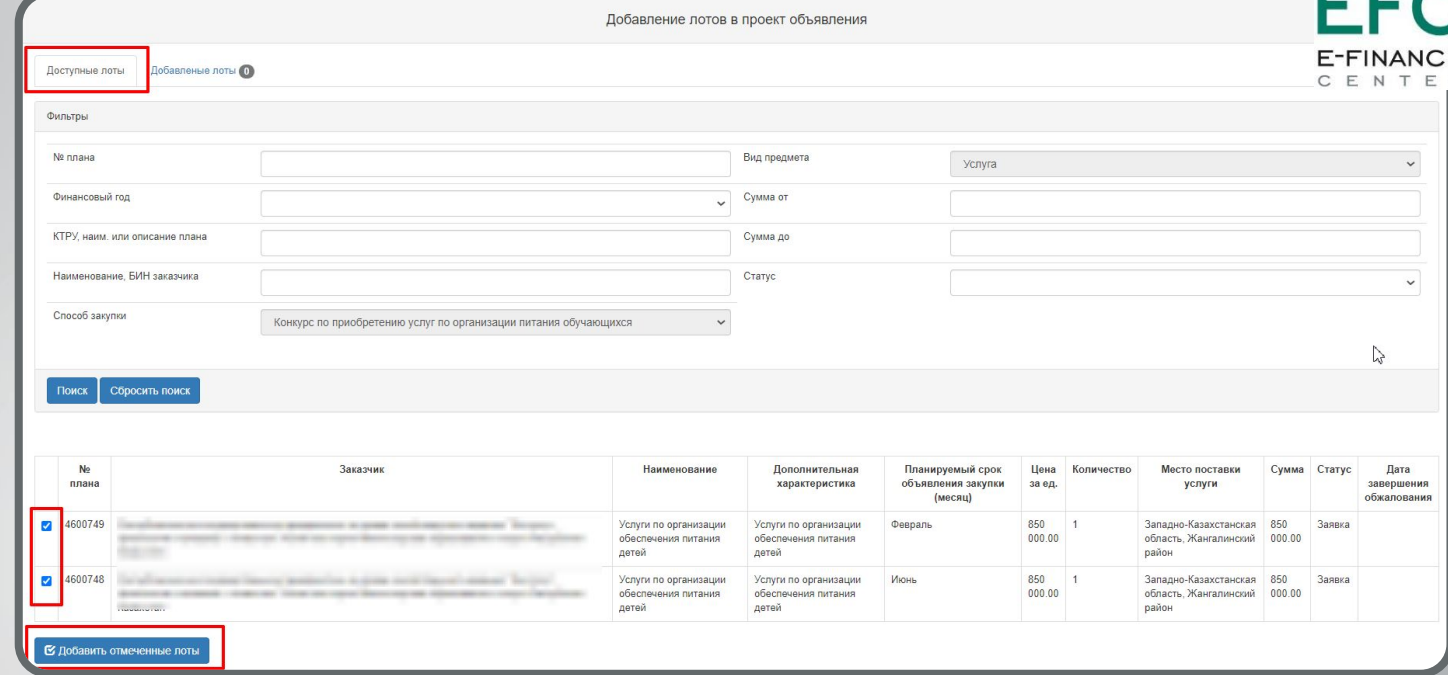

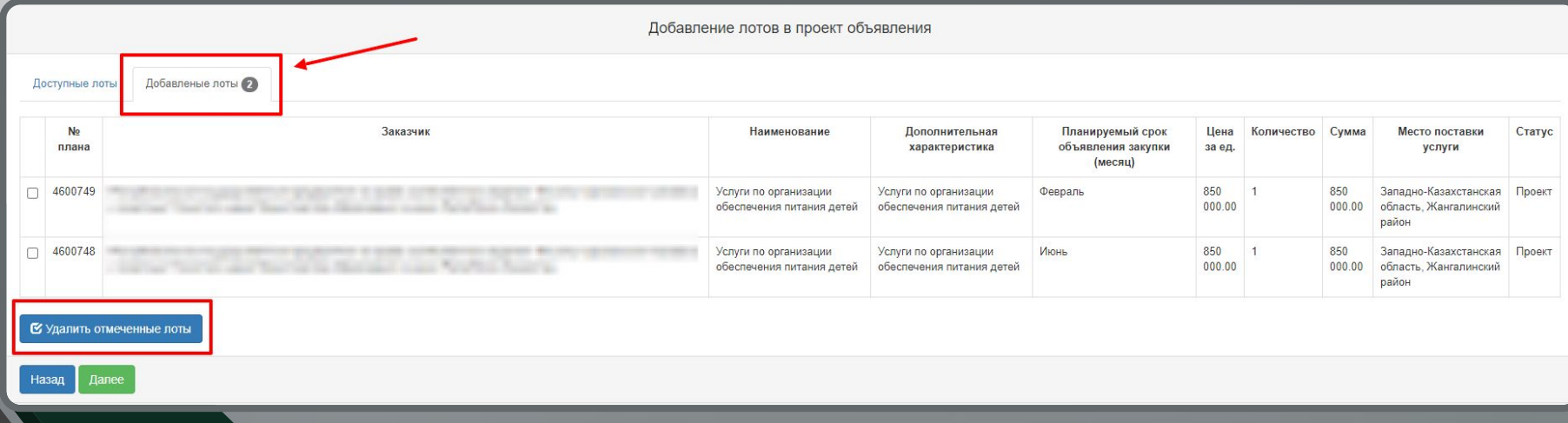

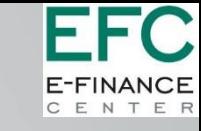

# Добавление данных по лотам. Услуга.

Создание объявления / Список выбранных лотов / Ввод данных по лотам / Данные о представителях заказчика / Конкурсная комиссия / Добавление наблюдателей / Конкурсная документация / Публикация объявления

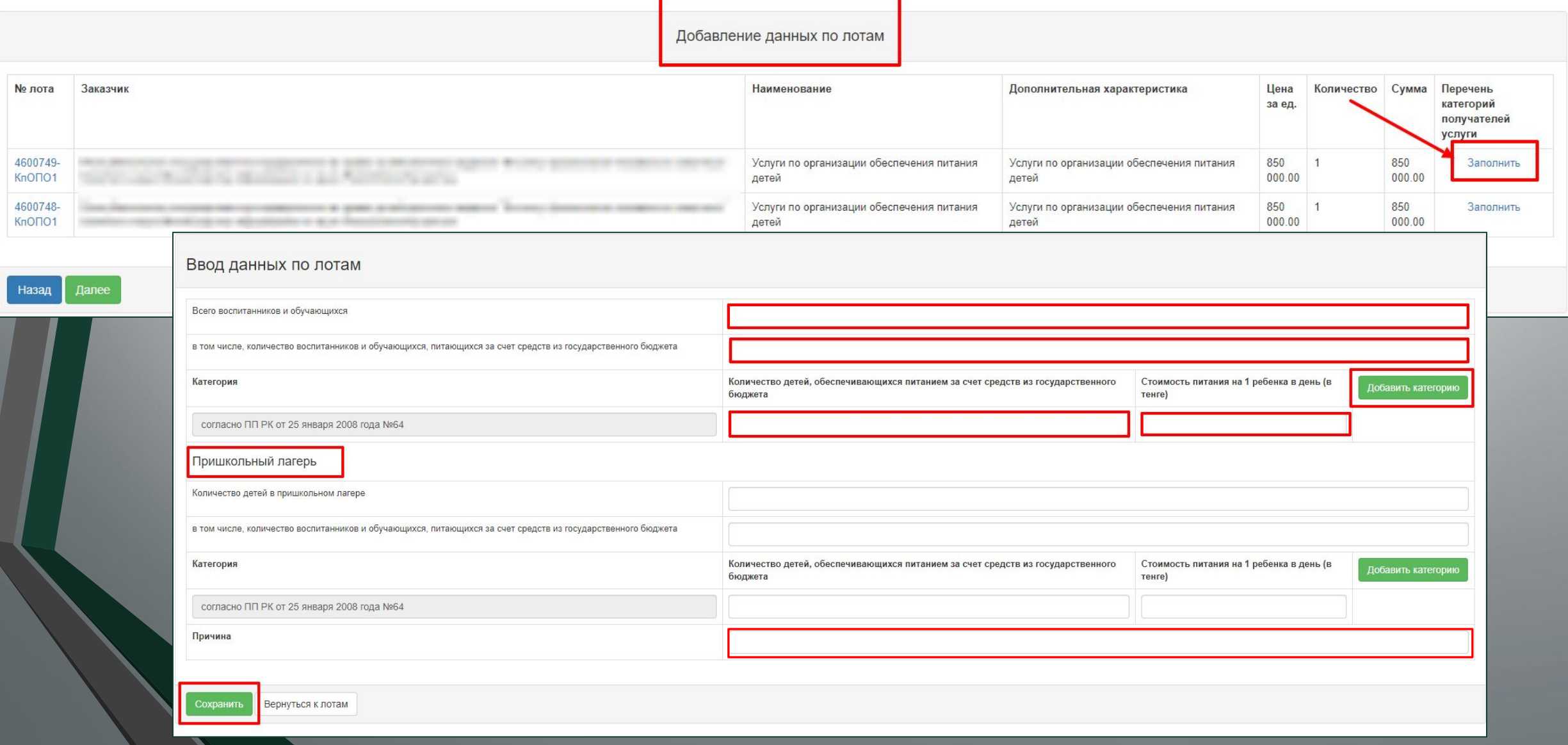

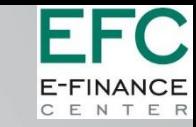

# Добавление данных по лотам. Товар.

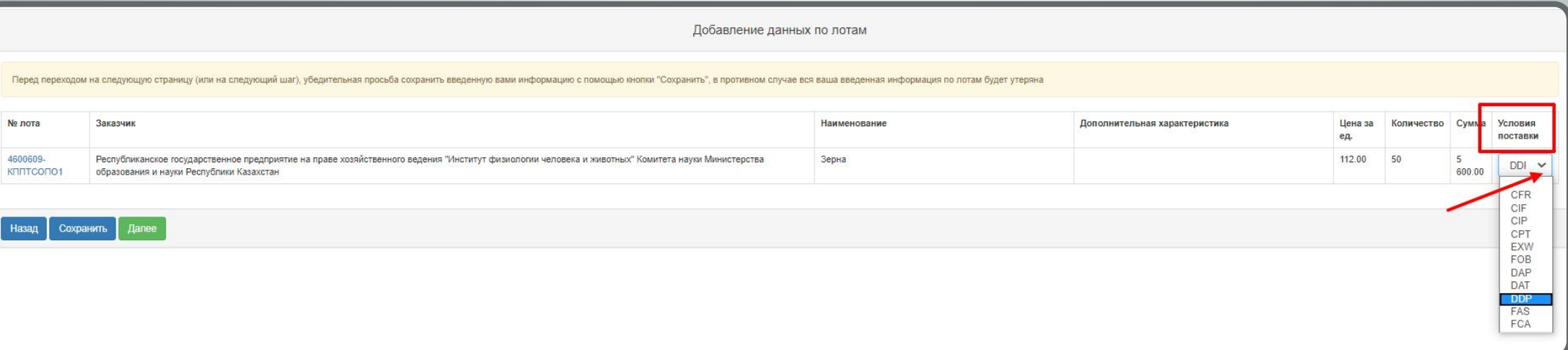

#### Выбрать Условия поставки из выпадающего списка согласно справочника Incoterms

# Добавление данных по представителям

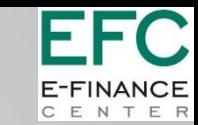

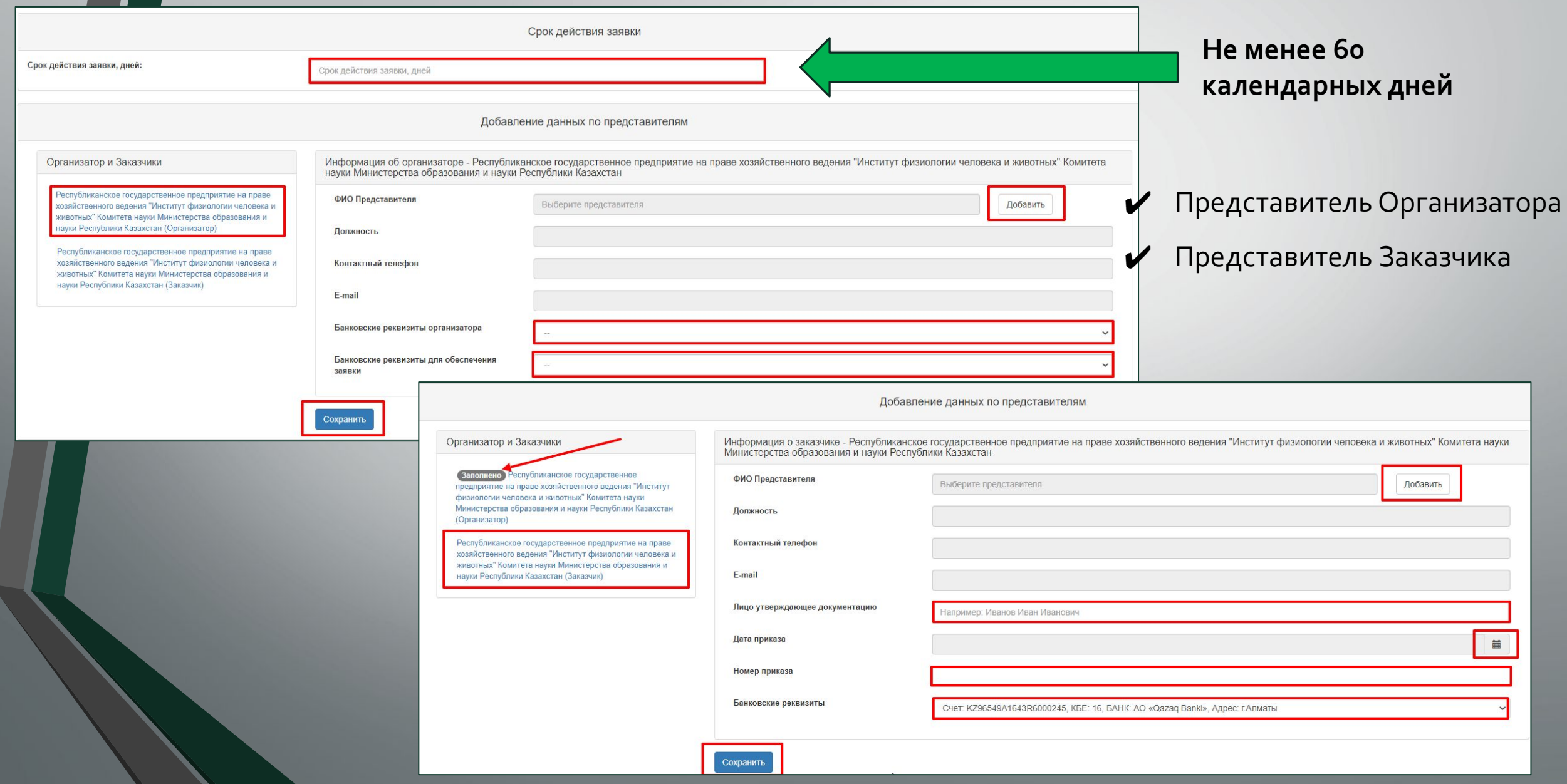

# Добавление конкурсной комиссии

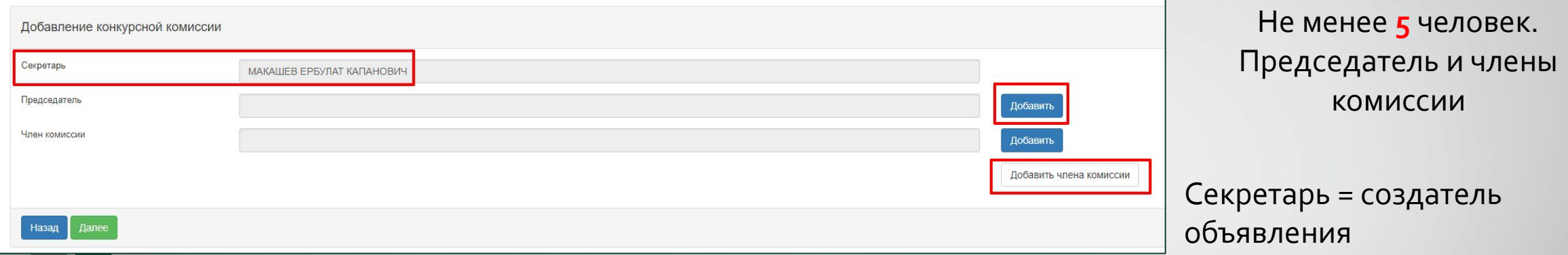

## Добавление наблюдателей

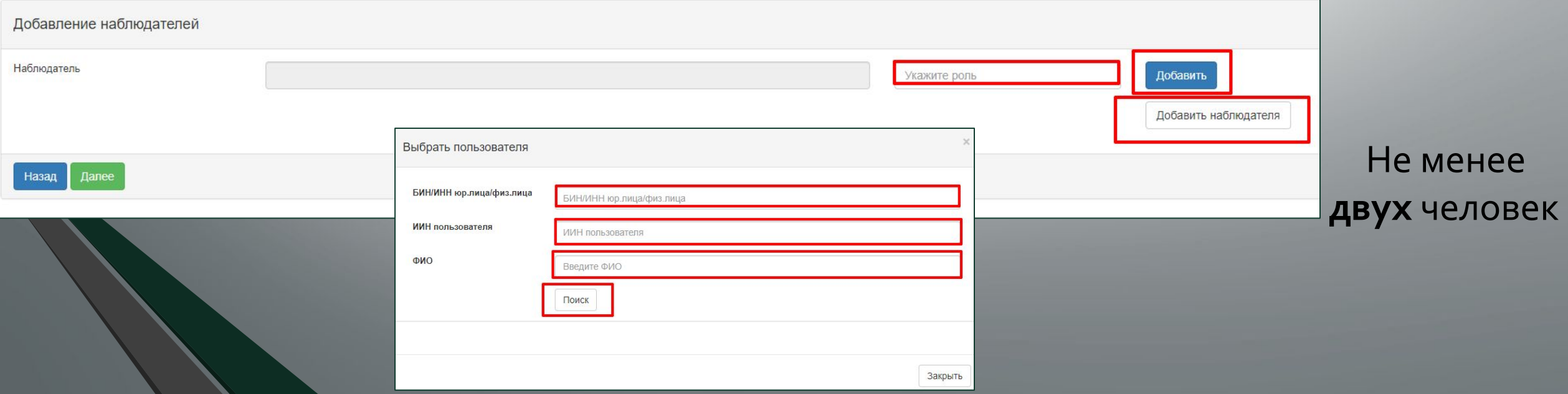

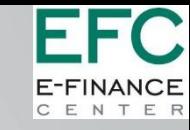

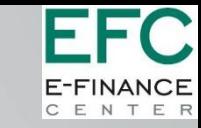

# Подготовка конкурсной документации

Конкурсная документация - формируется Системой автоматически

на основании введенных данных на предыдущих шагах.

Проект договора – Типовой шаблон. Заполнить – Сформировать.

Перечень категорий получателей услуги/товара (Приложение 1) – формируется Системой автоматически

на основании данных заполненных на шаге добавления данных по лотам.

□ Техническое задание (Приложение з). Заполнить – Сформировать.

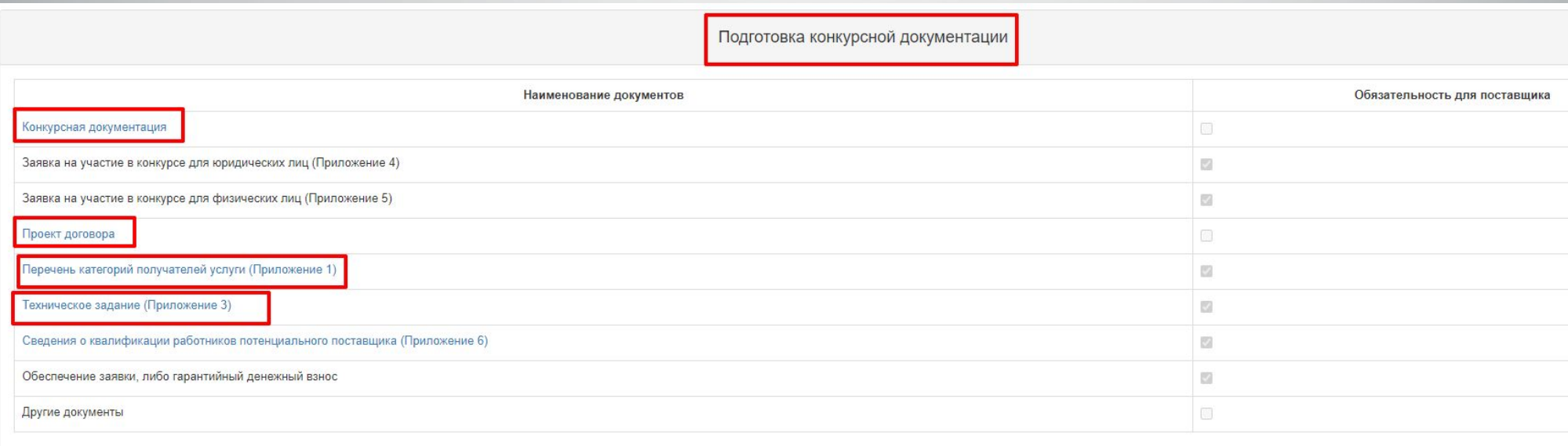

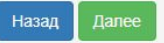

## Документация.

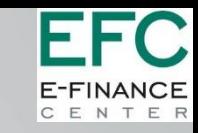

#### Конкурсная документация

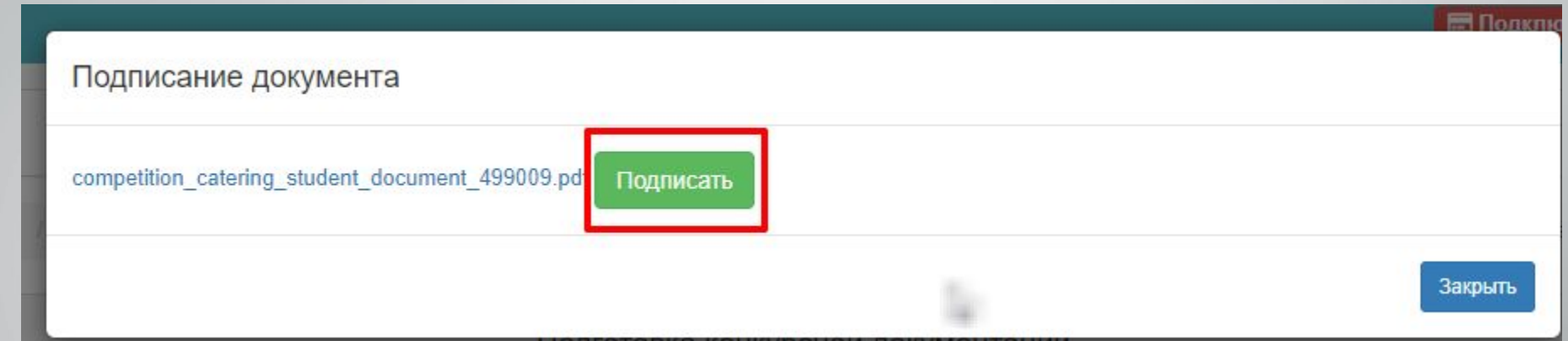

## Перечень категорий получателей услуги/товара (Приложение 1)

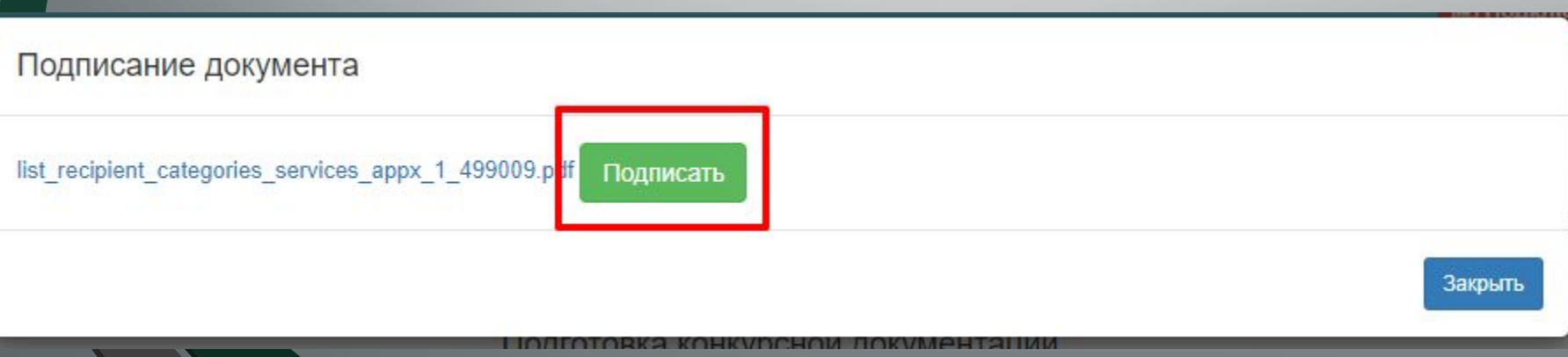

# **Документация. Проект договора**

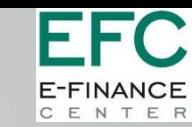

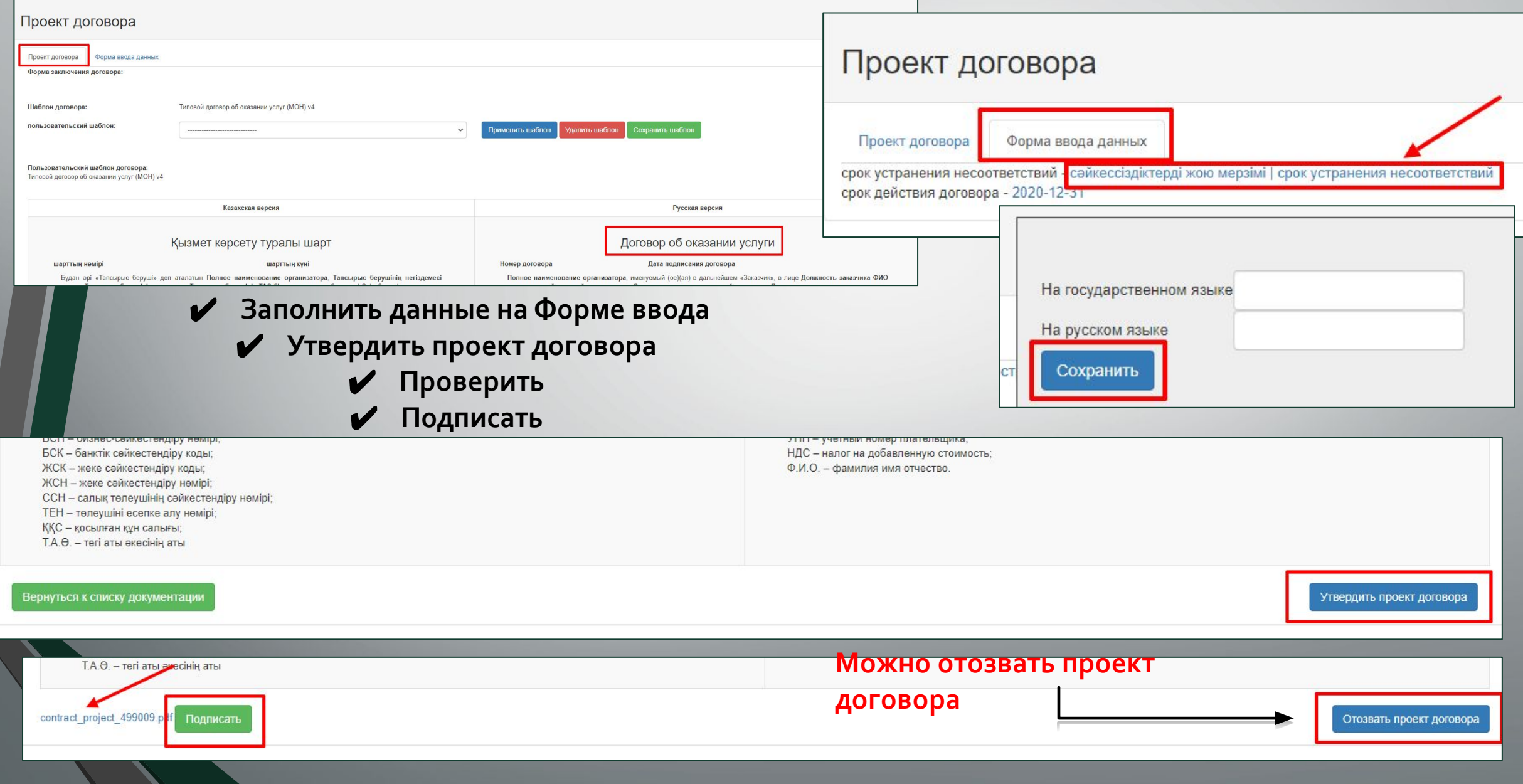

### Документация. Техническое задание (Приложение 3). Услуга

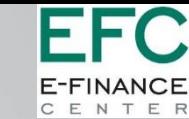

**Подпись** 

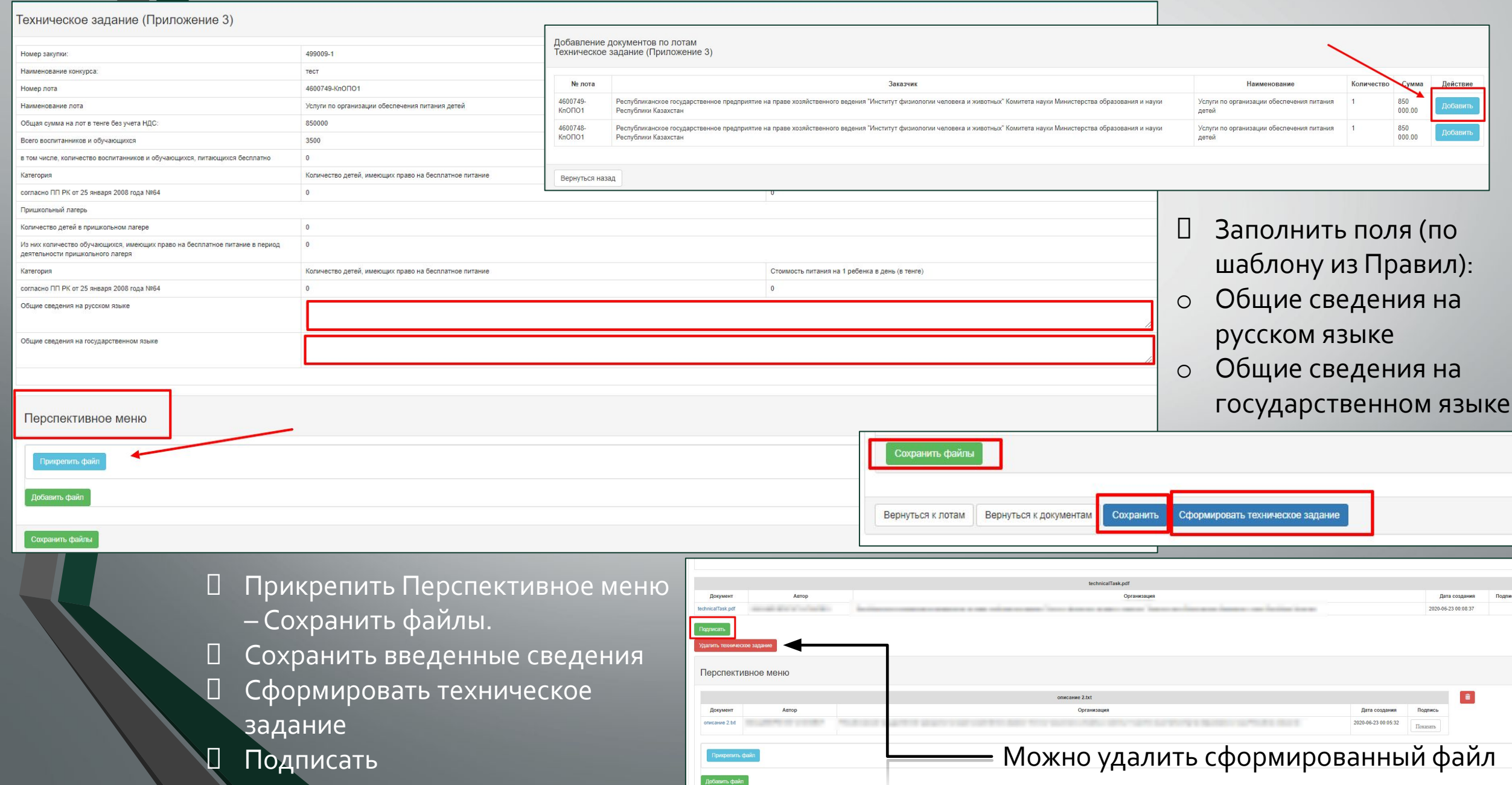

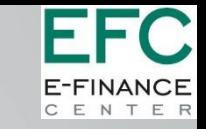

#### Документация. Техническое задание (Приложение 3). Товар.

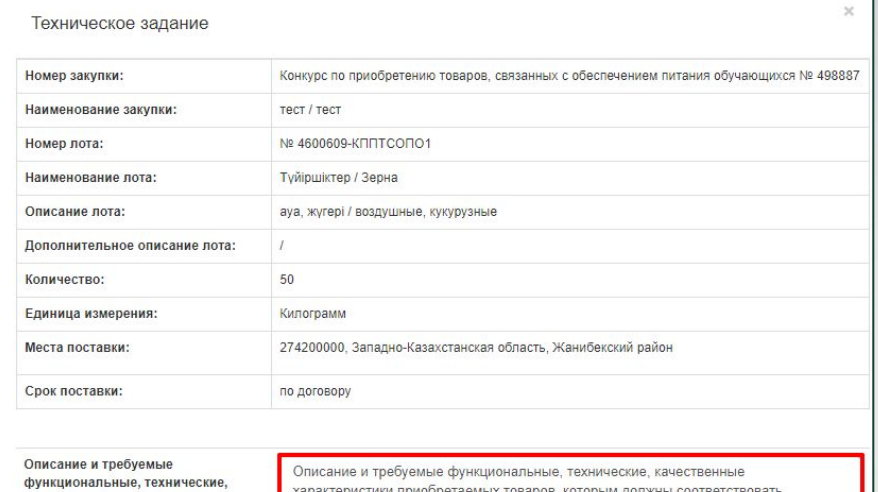

качественные характеристики приобретаемых товаров, которым должны соответствовать поставляемые товары, срок гарантии, место происхождение на государственном языке:

Описание и требуемые функциональные, технические, качественные характеристики приобретаемых товаров, которым должны соответствовать поставляемые товары, срок гарантии, место происхождение на русском языке

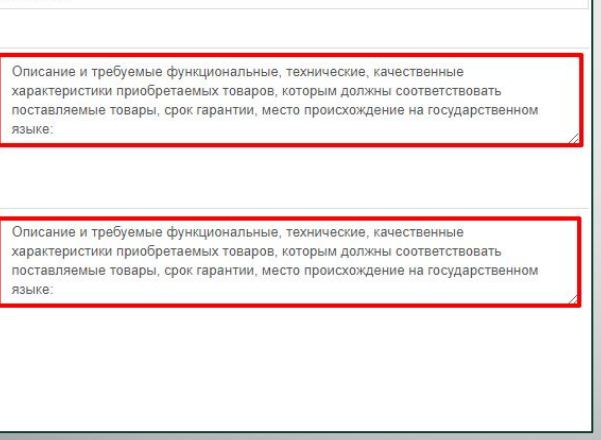

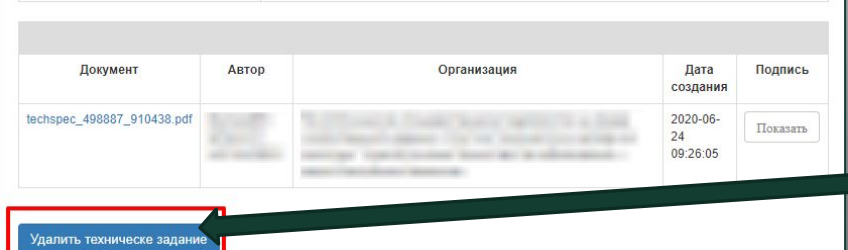

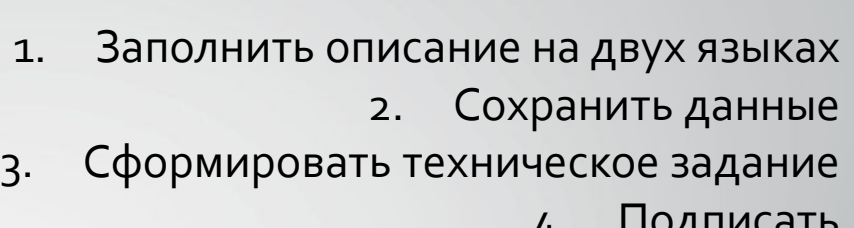

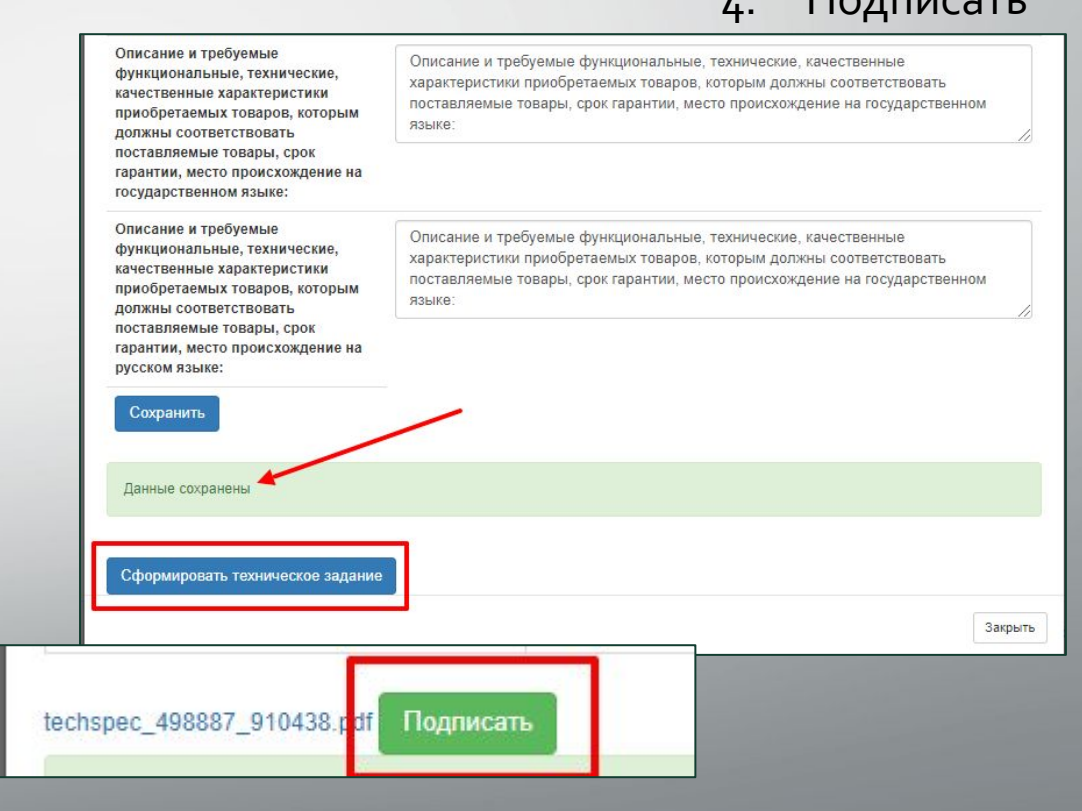

#### Можно удалить сформированный и подписанный файл

# Публикация объявления

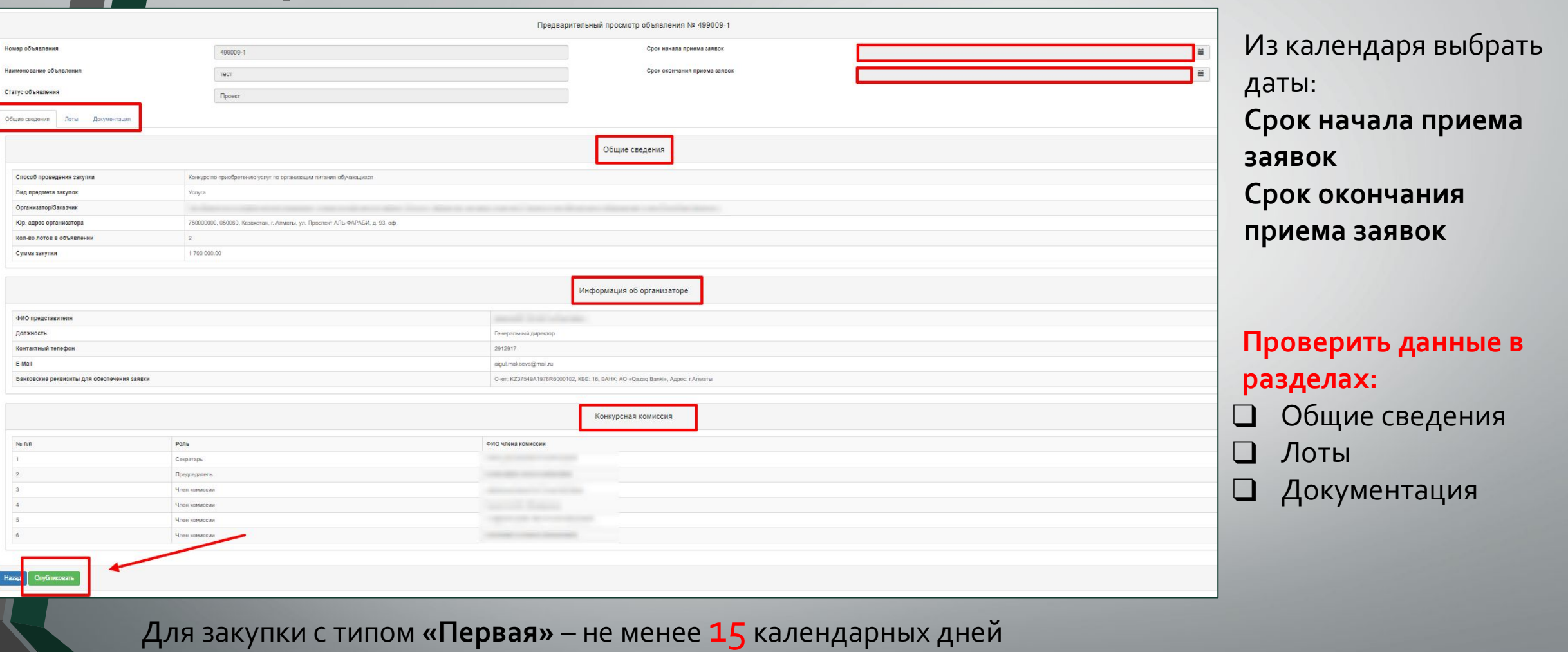

Для закупки с типом **«Повторная»** – не менее 10 календарных дне

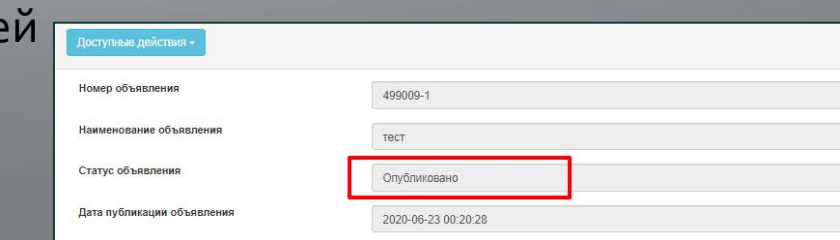

FFC.

E-FINANCE CENTER